## **Clive Barker's Undying**

View Journal

Show **Scores** 

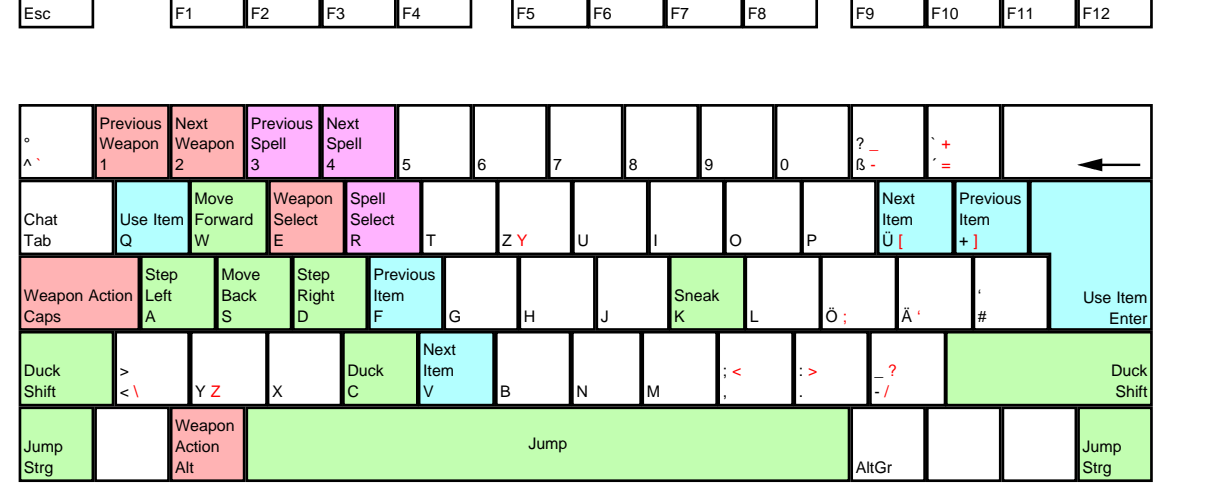

Quick Save

Quick Load

Screen Shot

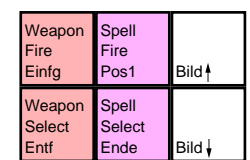

Pause Pause

Druck Rollen

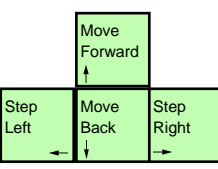

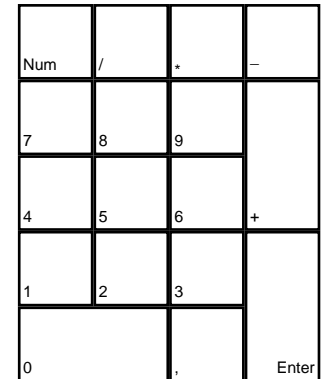

deutsches Tastaturlayout / english keyboard layout

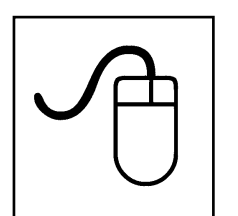

Show Menu

> **Move: Look Around LMB: Weapon Fire RMB: Spell Fire Wheel: Select Weapon**

## **CHEATS taken from [dlh.net]**

In Game press [TAB] to open CHAT-Dialog. Now you are able to enter following Cheat Codes:

addall All Weapons and Spells set aeons.patrick health 999 ad 999 Health<br>set aeons.patrick mana 999 ad 999 Mana set aeons.patrick mana 999 AmpAttSpell raise Level of Spell flight Flight Mode assall Easter Egg infiniteMana 1 Unlimited Mana On infiniteMana 0 Unlimited Mana Off becomeLight 1 More Light<br>becomeLight 0 Normal Light becomeLight 0 showfps Show Framerate behindview 1 Lara-Perspektive